# **PROBLEMA: Menù di scelta utente AVANZATO**

Menù di scelta avanzato tra più opzioni con una scelta (o più scelte) "**propedeutica**" per le altre

(ossia che deve essere eseguita OBBLIGATORIAMENTE prima di tutte le altre)

### **TABELLE DEI DATI**

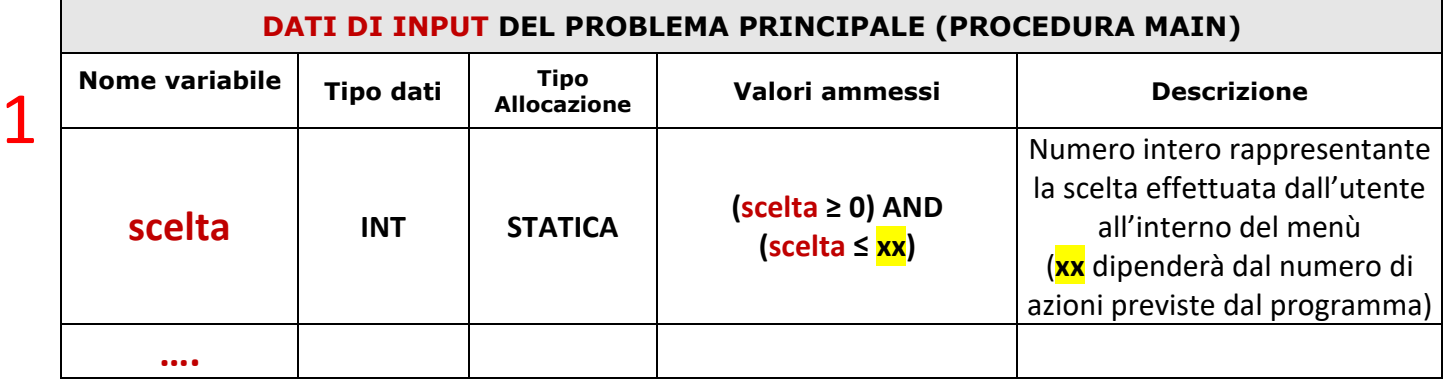

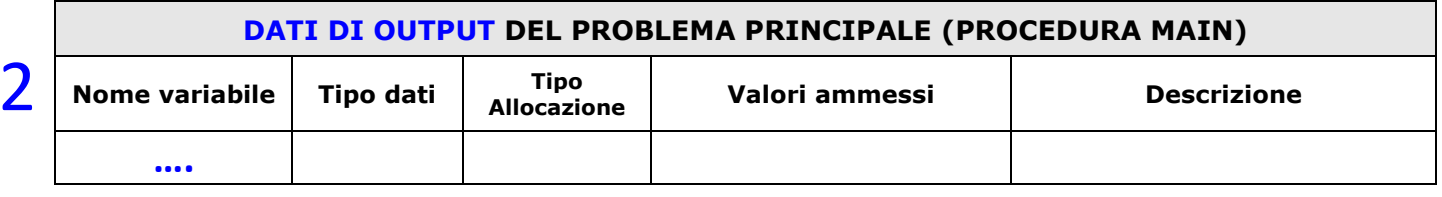

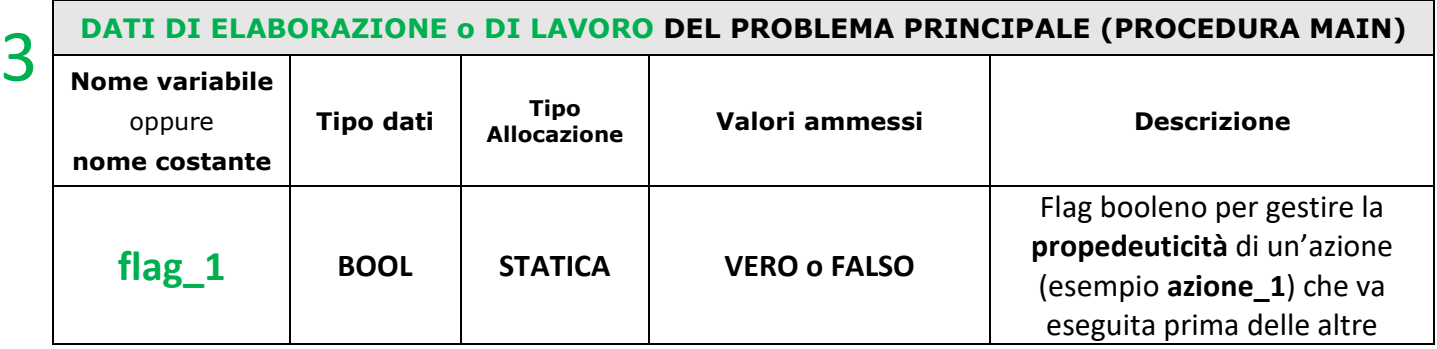

#### **PSEUDODODIFICA**

2

1

3

# **ALGORITMO** Menù Scelta Avanzato

**PROCEDURA** main()

/\* dati di input \*/

scelta: **INT** // N.B. ma anche eventualmente di tipo **CHAR**

……

/\* dati di output \*/

……

### /\* dati di lavoro o di elaborazione \*/ flag\_1 : **BOOL**

#### **INIZIO**

flag\_1 ← FALSO

/\* Menù di scelta utente avanzato\*/ **RIPETI**

 Scrivi ("**1** Azione\_1") Scrivi ("**2** Azione\_2") Scrivi ("**3** Azione\_3") Scrivi ("**4** Azione\_4") Scrivi ("…………………") Scrivi ("**n** Azione\_n) Scrivi ("**0** USCITA")

 Scrivi("Inserisci scelta: ") Leggi(scelta)

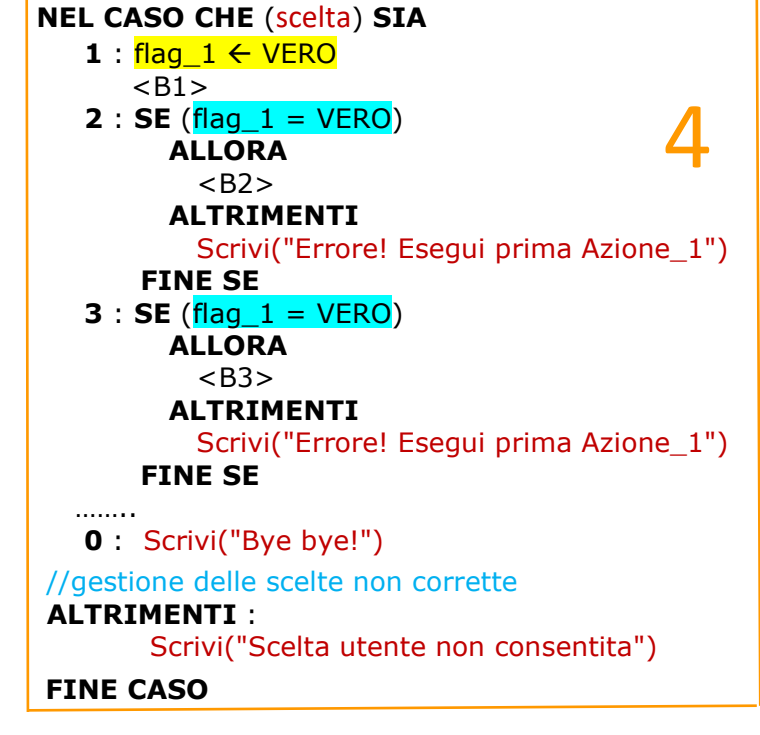

**FINCHE'** (scelta  $= 0$ )

**1** Inizializzazione flag che gestirà la propedeuticità dell'azione necessaria

**2** Preparazione stringhe da visualizzare all'interno del menù utente

**3** Acquisizione della scelta effettuata dall'utente

**4** Gestione delle azioni da effettuare in base alla scelta effettuata dall'utente ed alla propedeuticità dell'azione da rispettare

N.B. la scelta di assegnare all'uscita il valore 0 e non il semplice progressivo rispetto all'ultima azione da intraprendere è per facilitare l'azione eventuale di ampliamento del menù

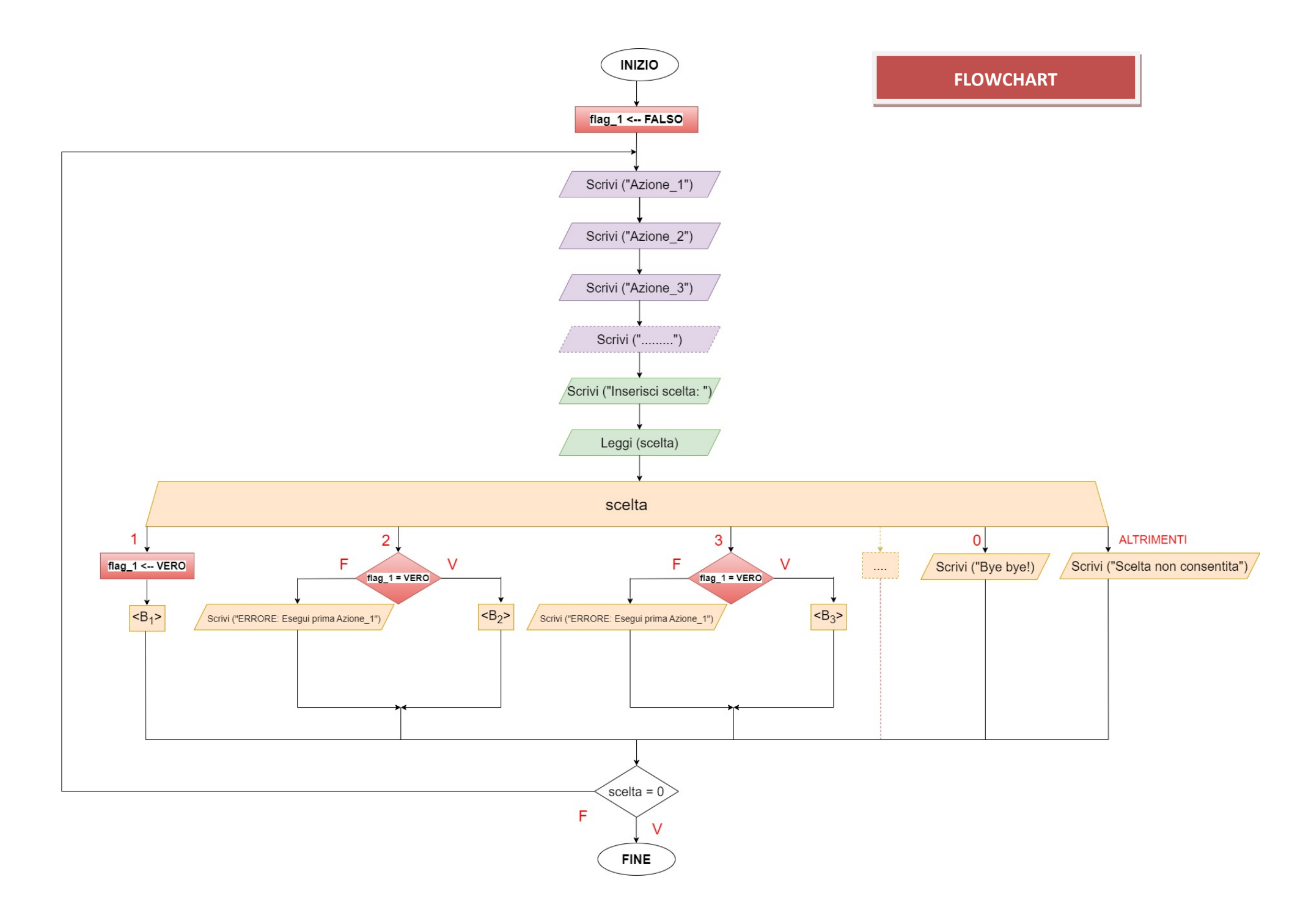

**CODIFICA C**

```
#include <stdio.h>
#include <stdlib.h>
#define FALSO 0
#define VERO 1
int main(int argc, char *argv[]) 
{
int scelta;
int flag_1;
/* Inizializzazione del flag di segnalazione che controlla se è stato eseguita 
l'Azione_1 */
flag_1 = FALSE0;/* Ciclo di gestione del menù di scelta utente */
do
    {
    /* FONDAMENTALE per poter resettare ogni volta il menù utente*/ 
    system("CLS");
    /* Visualizzazione menù utente ed acquisizione scelta */
 printf("\n1 Azione_1 (che va eseguita prima delle altre!)");
 printf("\n2 Azione_2");
 printf("\n3 Azione_3");
 printf("\n4 Azione_4");
    printf("\n...........");
    //printf("\nn Azione_n");
    printf("\n0 USCITA");
    printf("\n\nInserisci scelta: ");
    scanf("%d",&scelta);
    /* Esecuzione azione associata all'azione scelta dall'utente */
    switch(scelta)
       {
       case 1:
          {
          printf("Eseguo Azione_1\n\n");
         flag 1 = VERO;
          break;
 }
       case 2:
       \{if(flag_1 == VERO) {
            printf("Eseguo Azione_2\n\n");
            }
          else
            {
            printf("Errore! Esegui prima Azione_1!\n\n");
            }
            break;
           }
```

```
 case 3:
           {
          if(flag_1 == VER0) {
             printf("Eseguo Azione_3\n\n");
              }
           else
              {
             printf("Errore! Esegui prima Azione 1!\n\n");
              }
           break;
           }
       case 4:
           {
          if(flag_1 == VERO) {
             printf("Eseguo Azione_4\n\n");
              }
           else
              {
             printf("Errore! Esegui prima Azione 1!\n\n");
             }
            break;
            }
       //eventuale aggiunta degli altri casi 
       case 0:
            {
            printf("Bye bye!\n\n");
            break;
            }
       default:
            {
            printf("Scelta utente non consentita!\n\n");
            }
        }
    /* FONDAMENTALE per poter vedere l'esito delle azioni relative alla scelta effettuata */
    system("PAUSE");
 }
while (scelta != 0);
return 0;
```
}

# **PROBLEMA di Esempio: Menù di scelta utente AVANZATO**

**MENU' CALCOLATRICE**

Dati due numeri reali qualsiasi consenti di visualizzare la loro somma o la loro differenza o il loro prodotto o il loro quoziente o i loro valori di dettaglio, secondo il seguente menù di interazione utente:

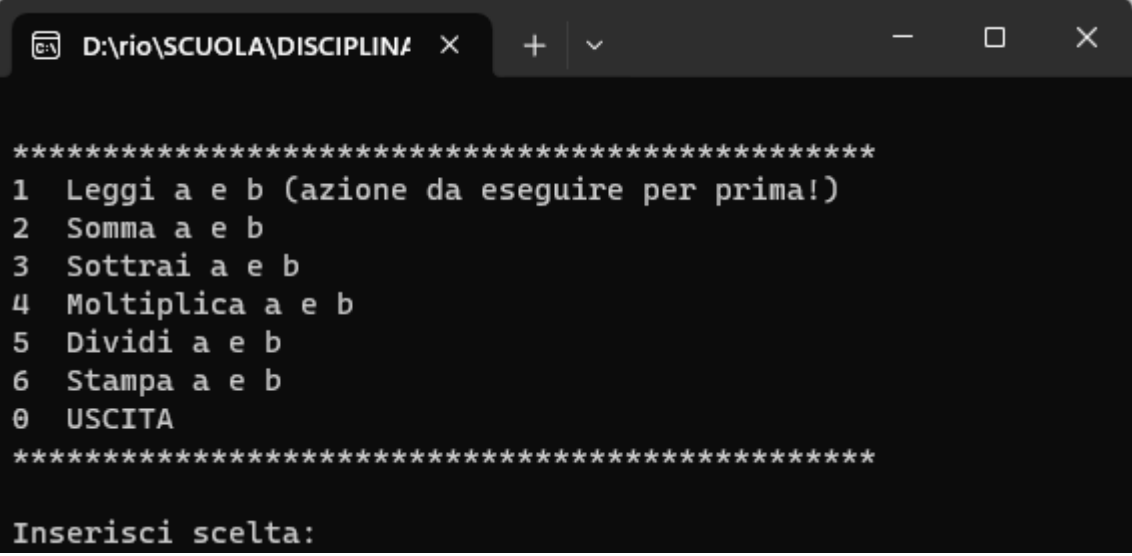

# **TABELLE DEI DATI**

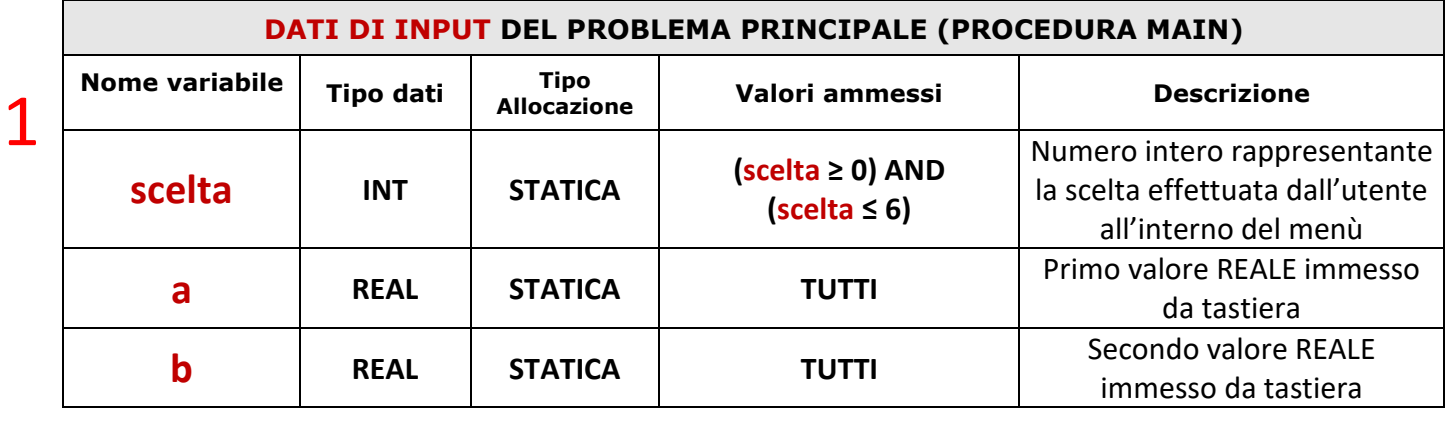

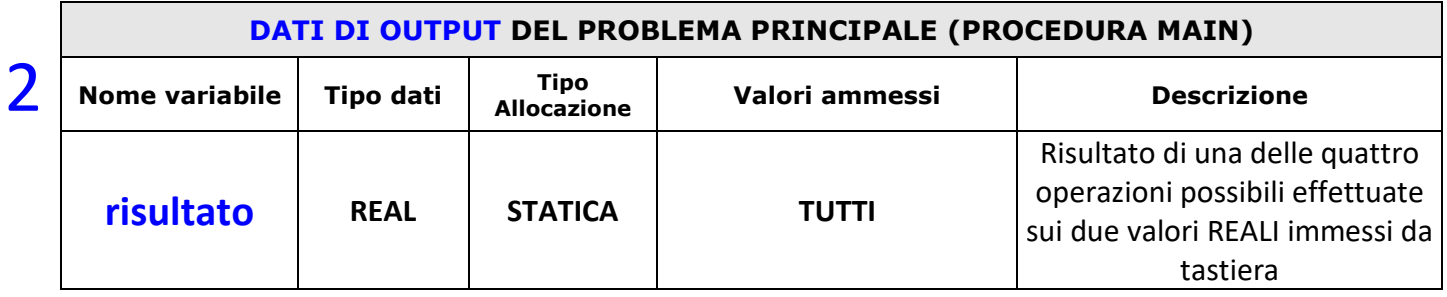

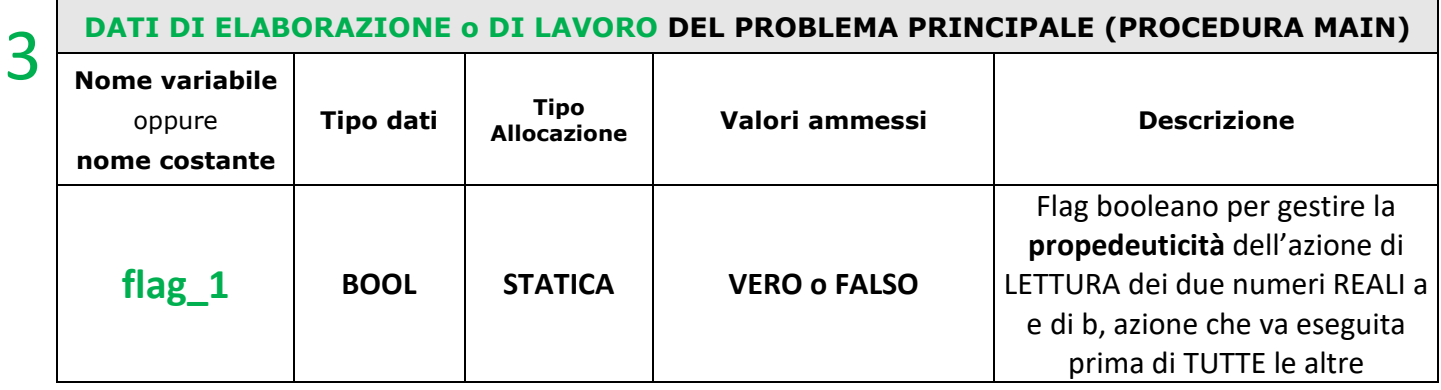

#### **ALGORITMO** Menù Calcolatrice

## **PROCEDURA** main()

/\* variabili di input \*/ scelta : **INT** /\* variabili di input/output \*/ a, b : **REAL** /\* variabili di output \*/ risultato : **REAL** /\* variabili di lavoro o elaborazione \*/ flag\_1 : **BOOL**

## **INIZIO**

# **flag\_1 FALSO**

/\* Menù di scelta utente AVANZATO \*/ **RIPETI** Scrivi ("**1** Leggi a e b (azione da eseguire per prima!)" Scrivi ("**2** Somma a e b") Scrivi ("**3** Sottrai a e b Scrivi ("**4** Moltiplica a e b") Scrivi ("**5** Dividi a e b") Scrivi ("**6** Stampa a e b") Scrivi ("**0** USCITA") Scrivi("Inserisci scelta: ") Leggi(scelta)  **NEL CASO CHE** (scelta) **SIA 1** : **flag\_1 VERO** Scrivi ("Inserisci a: ") Leggi (a) Scrivi ("Inserisci b: ") Leggi (b) **2** : **SE** (**flag\_1 = VERO**) **ALLORA** risultato  $\leftarrow$  a + b Scrivi ("La somma e': ") Scrivi (risultato) **ALTRIMENTI** Scrivi("Errore! Esegui prima la lettura di a e di b!") **FINE SE 3** : **SE** (**flag\_1 = VERO**) **ALLORA** risultato  $\leftarrow$  a - b Scrivi ("La differenza e': ") Scrivi (risultato) **ALTRIMENTI** Scrivi("Errore! Esegui prima la lettura di a e di b!") **FINE SE 4** : **SE** (**flag\_1 = VERO**) **ALLORA** risultato  $\leftarrow$  a  $*$  b Scrivi ("Il prodotto e': ") Scrivi (risultato) **ALTRIMENTI** Scrivi("Errore! Esegui prima la lettura di a e di b!") **FINE SE**  2 3 4

#### **PSEUDODODIFICA**

1

**1** Inizializzazione flag che gestirà la propedeuticità dell'azione necessaria;

**2** Preparazione stringhe da visualizzare all'interno del menù utente;

**3** Acquisizione della scelta effettuata dall'utente;

**4** Gestione delle azioni da effettuare in base alla scelta effettuata dall'utente ed alla propedeuticità dell'azione che deve essere rispettata.

N.B. la scelta di assegnare all'uscita il valore 0 e non il semplice progressivo rispetto all'ultima azione da intraprendere è per facilitare l'azione eventuale di ampliamento del menù

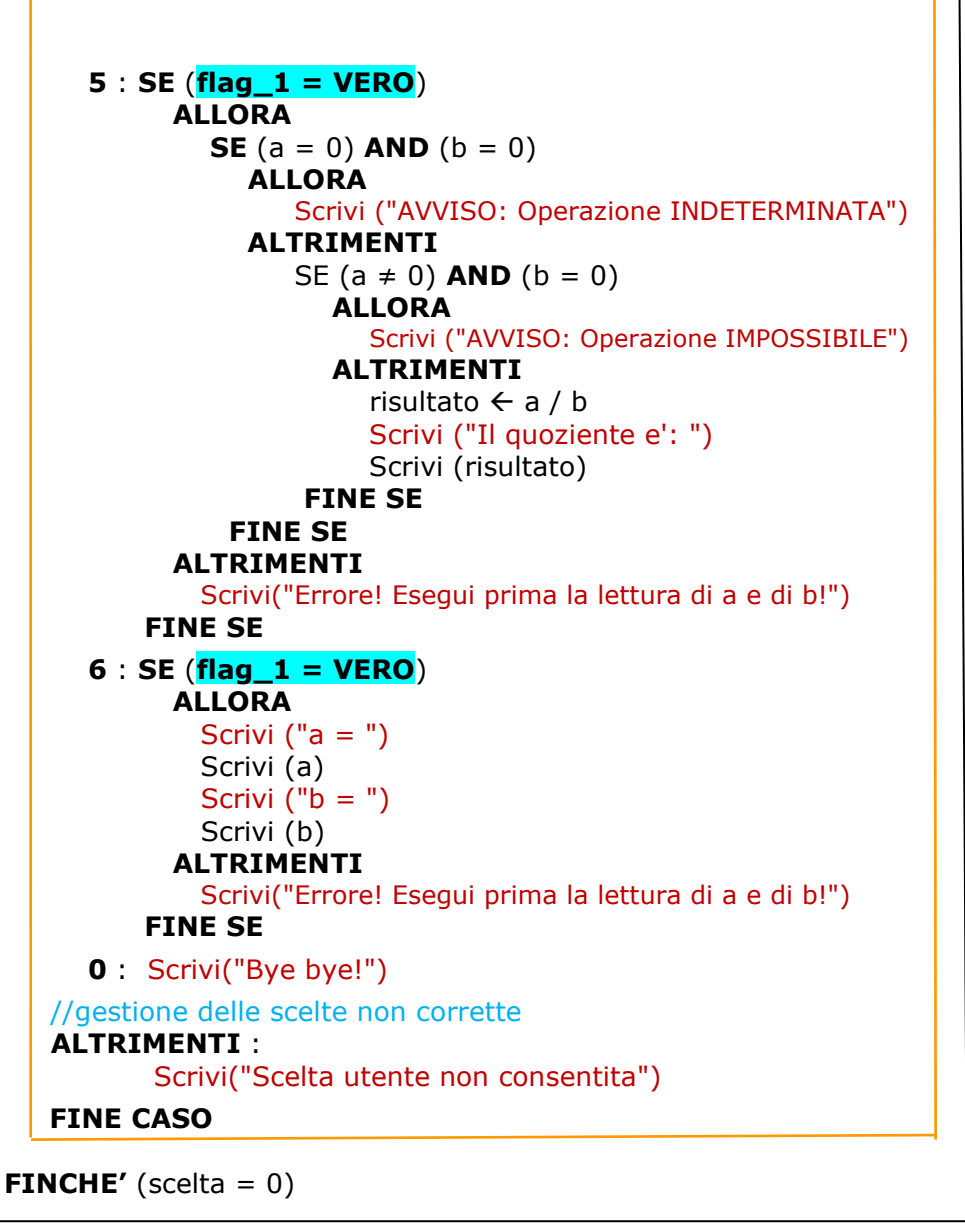

**FINE**

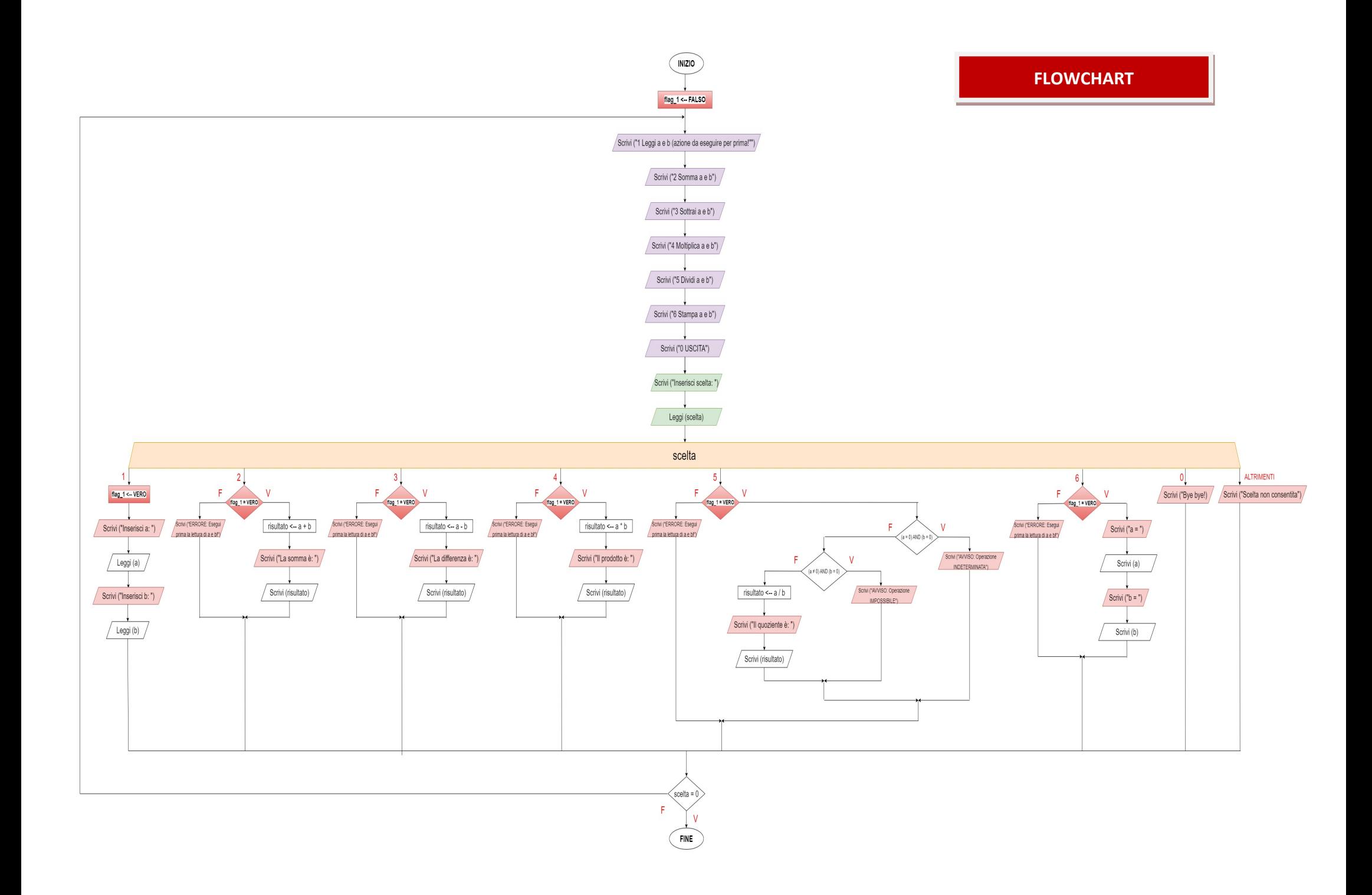

```
#include <stdio.h>
#include <stdlib.h>
#define FALSO 0
#define VERO 1
int main(int argc, char *argv[]) 
{
/* variabili di input */
int scelta;
/* variabili di input/output */
float a, b;
/* variabili di output */
float risultato;
/* variabili di lavoro o elaborazione */
int flag_1;
/* Inizializzazione del flag di segnalazione che controlla se è stato eseguita 
l'Azione1 */
flag_1 = FALSE0;/* Ciclo di gestione del menù di scelta utente */
do
    {
    /* FONDAMENTALE per poter resettare ogni volta il menù utente*/
    system("CLS"); 
    /* Visualizzazione menù utente ed acquisizione scelta */
    printf("\n*****************************************************");
    printf("\n1 Leggi a e b (azione da eseguire per prima!)");
    printf("\n2 Somma a e b");
    printf("\n3 Sottrai a e b");
    printf("\n4 Moltiplica a e b");
    printf("\n5 Dividi a e b");
   print(f("n6 Stampa a e b"); printf("\n0 USCITA");
    printf("\n*****************************************************"); 
    printf("\n\nInserisci scelta: ");
    scanf("%d",&scelta);
    /* Esecuzione azione associata all'azione scelta dall'utente */
    switch(scelta)
       {
       case 1:
          {
         printf("Eseguo Azione 1: Leggi a e b\n\n");
         flag 1 = VERO;
          printf("Inserisci a: ");
          scanf ("%f", &a);
          printf("Inserisci b: ");
          scanf ("%f", &b);
          break;
           }
       case 2:
\overline{\mathcal{L}}if(flag_1 == VERO) {
             printf("Eseguo Azione_2: Somma a e b\n\n");
            /* somma a e b */risultato = a + b;
             printf("La somma e' %.2f\n\n", risultato);
             }
          else
                                              CODIFICA
```

```
 {
           printf("AVVISO: Esegui prima la lettura di a e di b!\n\n");
           }
       break;
         }
      case 3:
         {
        if(flag_1 == VERO) {
           printf("Eseguo Azione 3: Sottrai a e b\n\n");
           /* sottrai a e \frac{1}{4}risultato = a - b;
            printf("La differenza e' %.2f\n\n", risultato);
             }
         else
             {
            printf("AVVISO: Esegui prima la lettura di a e di b!\n\n");
            }
         break;
         }
      case 4:
          {
        if(flag 1 == VERO) {
            printf("Eseguo Azione_4: Moltiplica a e b\n\n");
             /* moltiplica a e b *
            risultato = a * b;
             printf("Il prodotto e' %.2f\n\n", risultato);
            }
          else
            \{printf("AVVISO: Esegui prima la lettura di a e di b!\n\n");
            }
          break;
          }
      case 5:
           {
         if(flag_1 == VERO) {
             printf("Eseguo Azione 5: Dividi a e b\n\n");
             /* dividi a e b */if ((a == 0) & (b == 0))\{ printf("AVVISO: Operazione INDETERMINATA\n\n");
 }
              else if ((a != 0) && (b == 0))
\{ printf("AVVISO: Operazione IMPOSSIBILE\n\n");
 }
              else
\{risultato = a / b;
                 printf("Il quoziente e' %.2f\n\n", risultato);
 } 
             }
           else
             {
             printf("AVVISO: Esegui prima la lettura di a e di b!\n\n");
             }
          break;
          }
```

```
 case 6:
         {
        if(flag_1 == VERO) {
             printf("Eseguo Azione_6: Stampa a e b\n\n"); 
             /* visualizzo a e b */
 printf ("a = %.2f\n", a);
 printf ("b = %.2f\n\n", b);
              }
          else
              {
             printf("AVVISO: Esegui prima la lettura di a e di b!\n\n");
             }
          break;
          }
       case 0:
         {
         printf("Bye bye!\n\n");
         break;
        }
 default:
         {
        printf("Scelta utente non consentita!\n\n");
         }
       } 
    /* FONDAMENTALE per poter vedere l'esito delle azioni relative alla scelta effettuata */ 
    system("PAUSE"); 
 }
while (scelta != 0);
return 0;
}
```